[VC](https://zhiliao.h3c.com/questions/catesDis/893) Virtual [Connect](https://zhiliao.h3c.com/questions/catesDis/895) **[田思文](https://zhiliao.h3c.com/User/other/539)** 2017-10-29 发表

用户UIS8000刀片系统,安装CAS虚拟化,出现的问题时CVM所有虚拟机进行迁移操作,虚拟机下的 网络无法ping通网关

迁移正常,无告警信息,但是迁移后虚拟机的网络与网关链路不通

用户UIS8000刀箱配置上存在问题。

用户配置UIS8000的外部端口,连接至上联交换机时,其两个VC的外部端口连接到同一个外置交换机

,但是在外置交换机上配置了LACP,参考下图

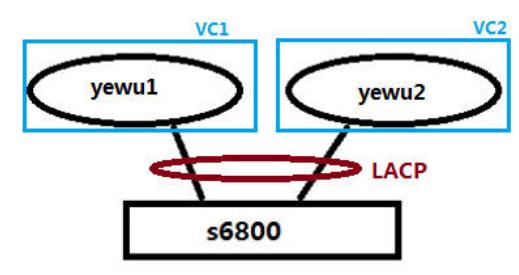

这样的配置是错误的,两个VC上联的同一个交换机不能做LACP

解决方案为取消外置交换机的LACP配置,让VC与外部交换机实现AA链路 配置改成如下模式后恢复正常

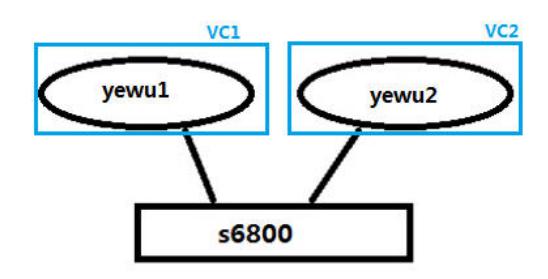

在是否开启LACP的选择时有个原则: 跨越两个VC的端口上联同一个交换机的端口时,不能开启LACP,如果要开启LACP,那么必须要选择 同一个VC的两个端口